ScratchX.org

# Dance Dance With Spotify

What: The Spotify extension lets you access and interact with any music sample you want from the Spotify service. Each music sample will play for 30 seconds.

### CAN YOU:

### Make a sprite dance to spotify song?

### Hints:

- Choose a sprite with multiple costumes (like Anina).
- Follow the Scratch
  - "Animate It!" card.

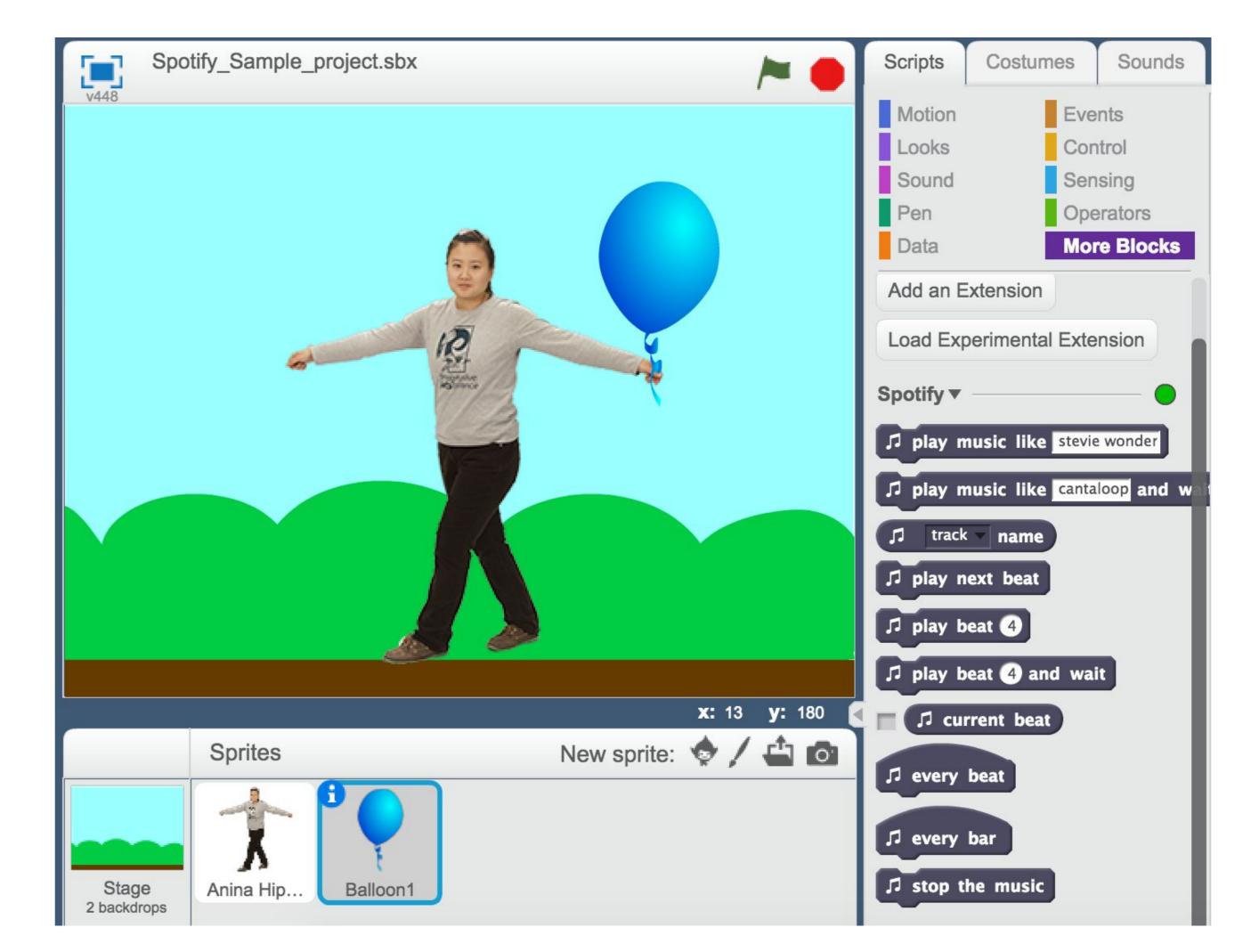

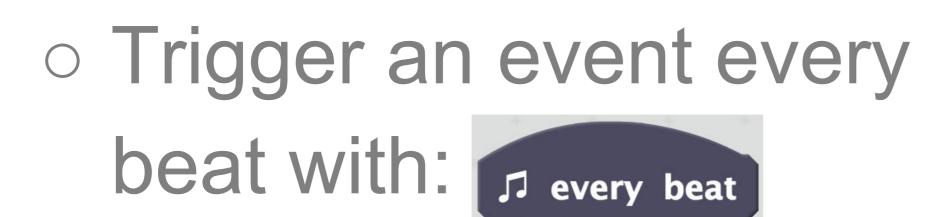

#### **Direct URL:**

http://scratchx.org/?url=https://ericrosenbaum.github.io/spotify-extension/extension.js Load as second extension in ScratchX:

https://ericrosenbaum.github.io/spotify-extension/extension.js

# littleBits on Bluetooth

**What:**IittleBits are magnetic components that you can snap together to create electronic inventions. The littleBits BLE extension lets you interface your littleBits creations with Scratch

using the littleBits Bluetooth Low Energy (BLE) bit.

## CAN YOU:

- Light up an LED bit?
- Trigger an action in Scratch using the greater than/less than value block?
- Set the LED to dim and brighten in a pattern?

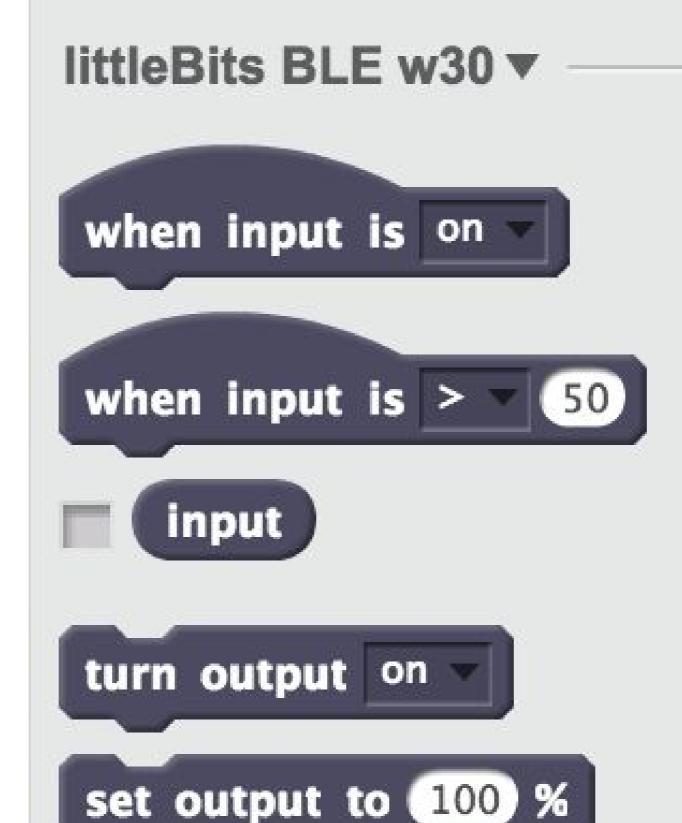

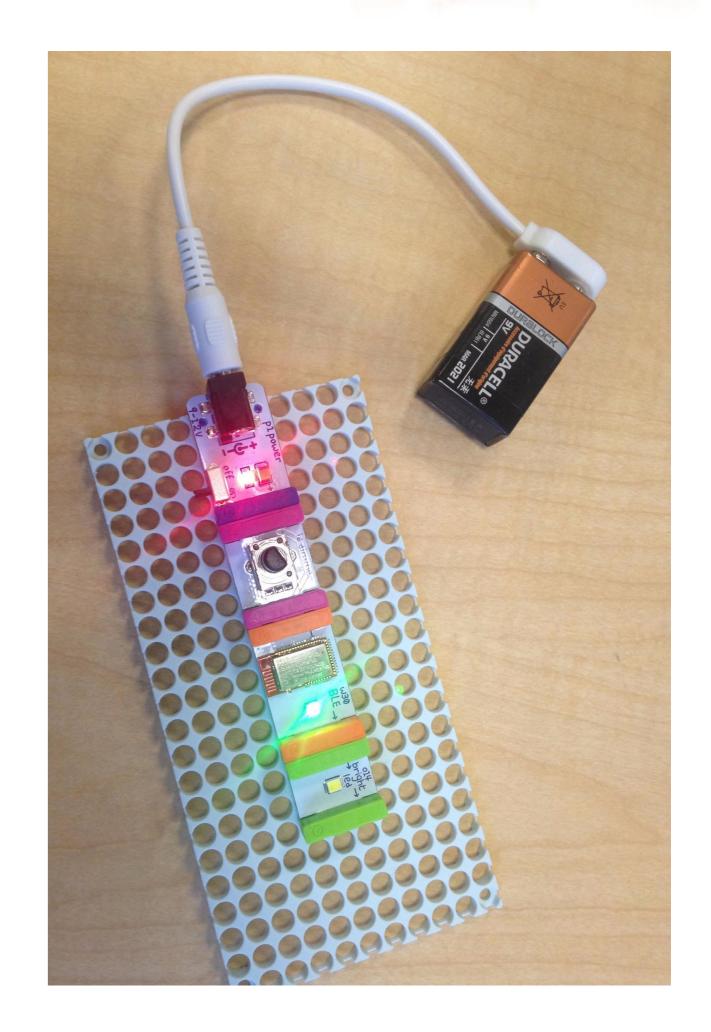

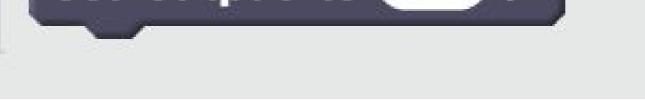

Direct URL: http://scratchx.org/?url=https://khanning.github.io/littlebits-ble-extension/littleBitsBLE\_extension.js Load as second extension in ScratchX: https://khanning.github.io/littlebits-ble-extension/littleBitsBLE\_extension.js

# **Circuit Playground**

What: Circuit Playground is a low-cost educational platform designed to help enable students learn both physical computing and coding. Built-in LEDs and sensors include: NeoPixels (tiny, programmable lights!), a motion sensor, a temperature sensor, a light sensor, a sound sensor, a speaker, two push buttons, and a slide switch.

## CAN YOU:

- Light up an onboard LED and change its color?
- Use a sensor to trigger an action on the screen (tilt, temperature, light)?
- Light up an external LED and make it blink?
  - Alligator Clip goes w:

Conductive thread goes w:

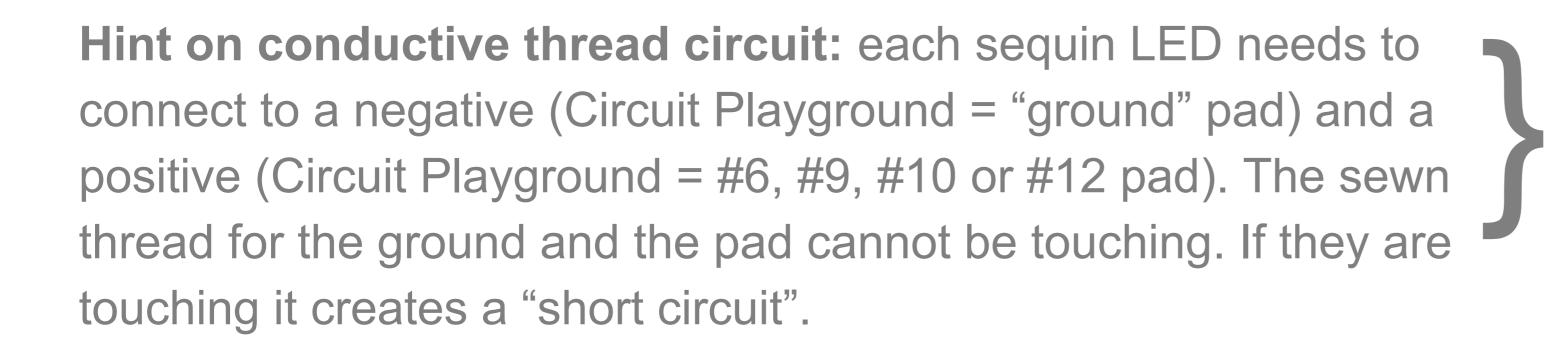

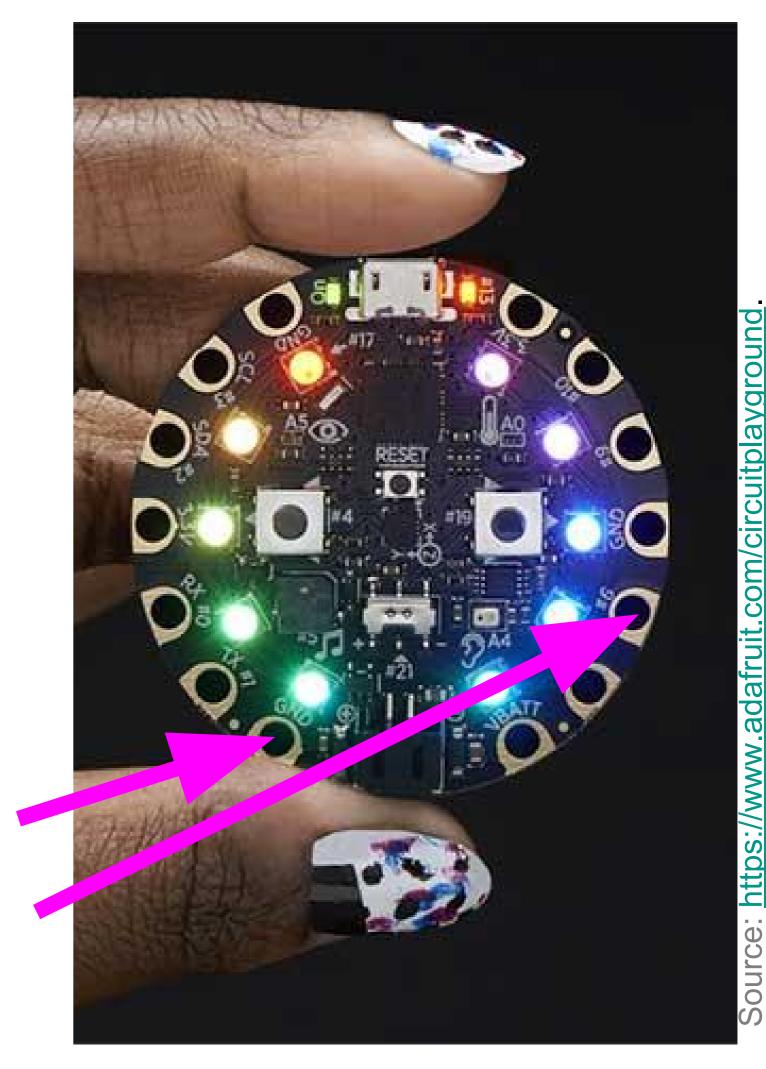

#### **Direct URL:**

http://scratchx.org/?url=http://khanning.github.io/circuit-playground-extension/circuitplayground\_extension.js

#### Load as second extension in ScratchX:

http://khanning.github.io/circuit-playground-extension/circuitplayground\_extension.js

# **Circuit Playground**

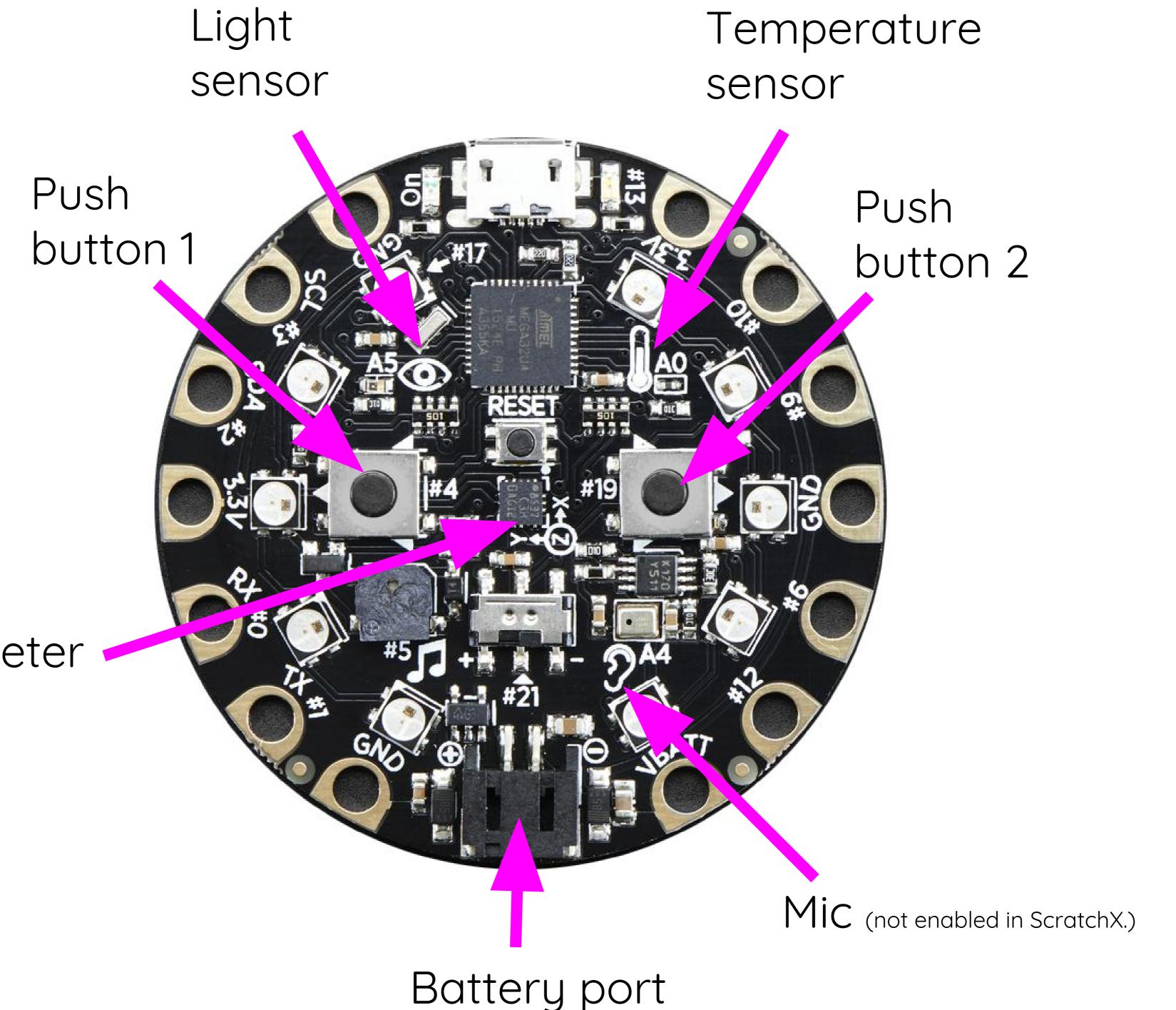

Accelerometer

# External "Pads": to connect LEDs, etc.

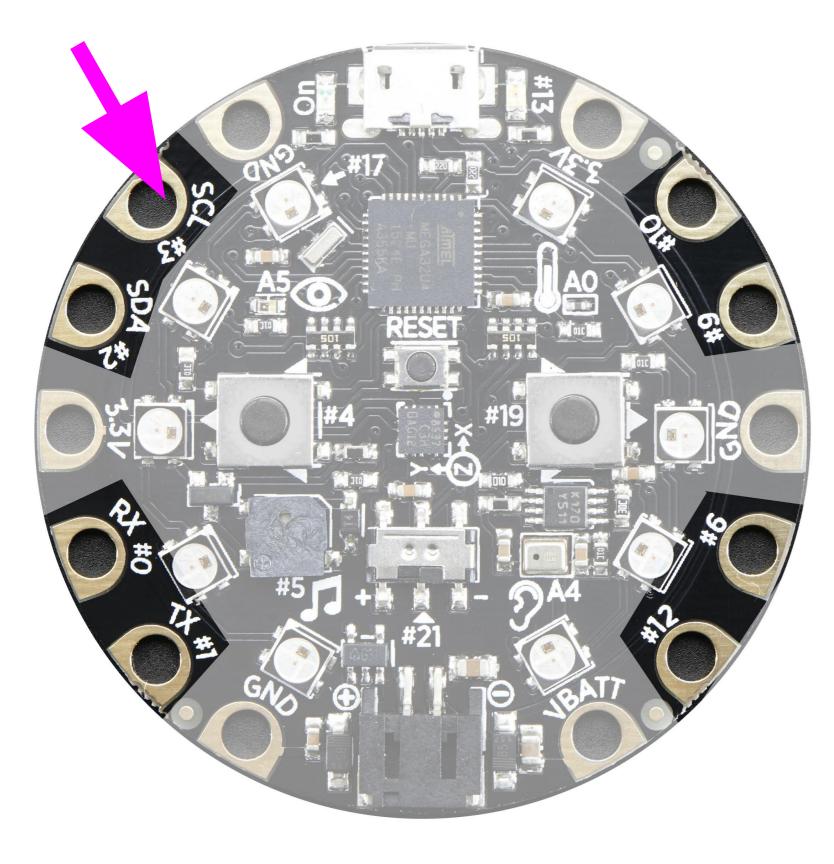

Onboard NeoPixels: counterclockwise starting from here: #1-10.

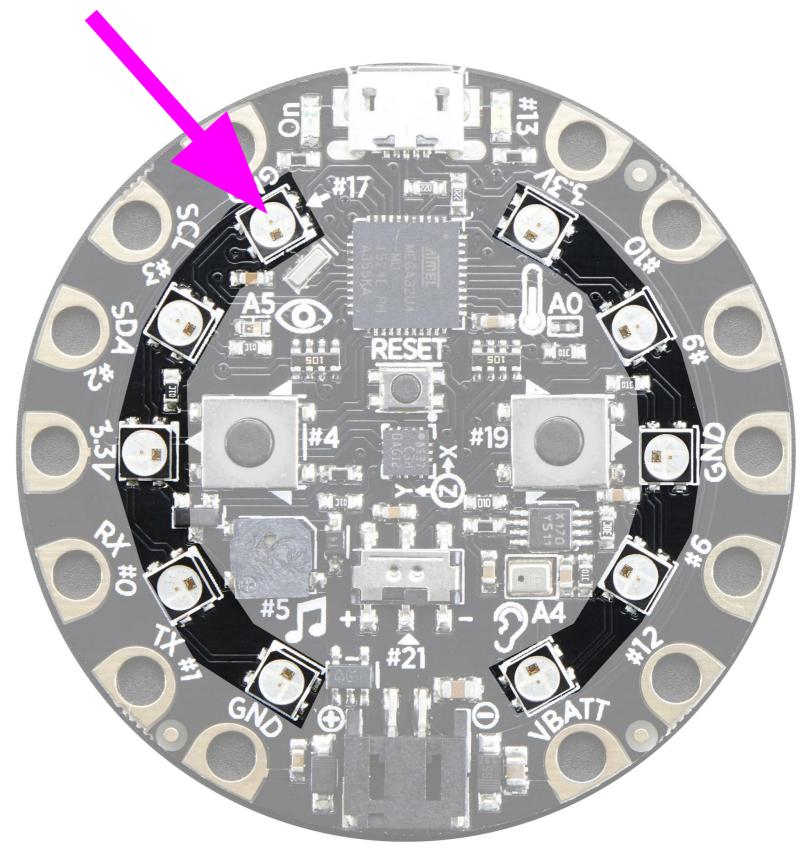

# Independent Exploration ScratchX.org ISS Iracker

## What does it do?

ISS Tracker lets you track the International Space Station (ISS) in it's orbit around Earth. The extension provides up-to-date information about the ISS including longitude, latitude, altitude, and velocity.

The extension also lets you track the distance between the ISS and any location on earth so you can trigger an event when it passes overhead!

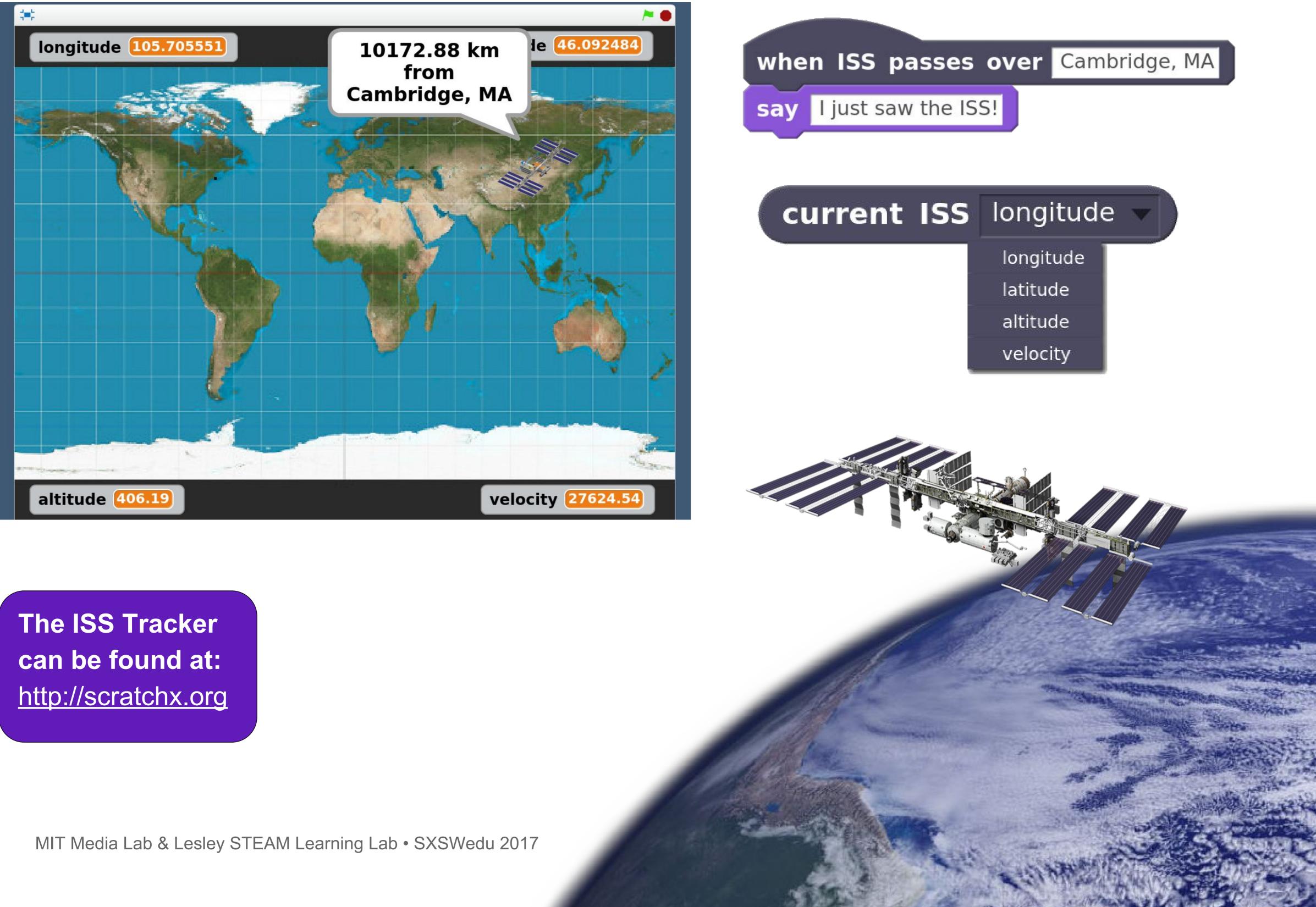

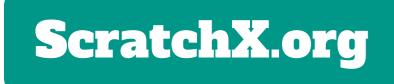

## Independent Exploration

# Sound Synthesizer

### What does it do?

The Sound Synthesizer extension lets you create all kinds of different sound effects using Scratch blocks. You can control frequency and waveform as well as add effects like echo, pan, glide, and wah.

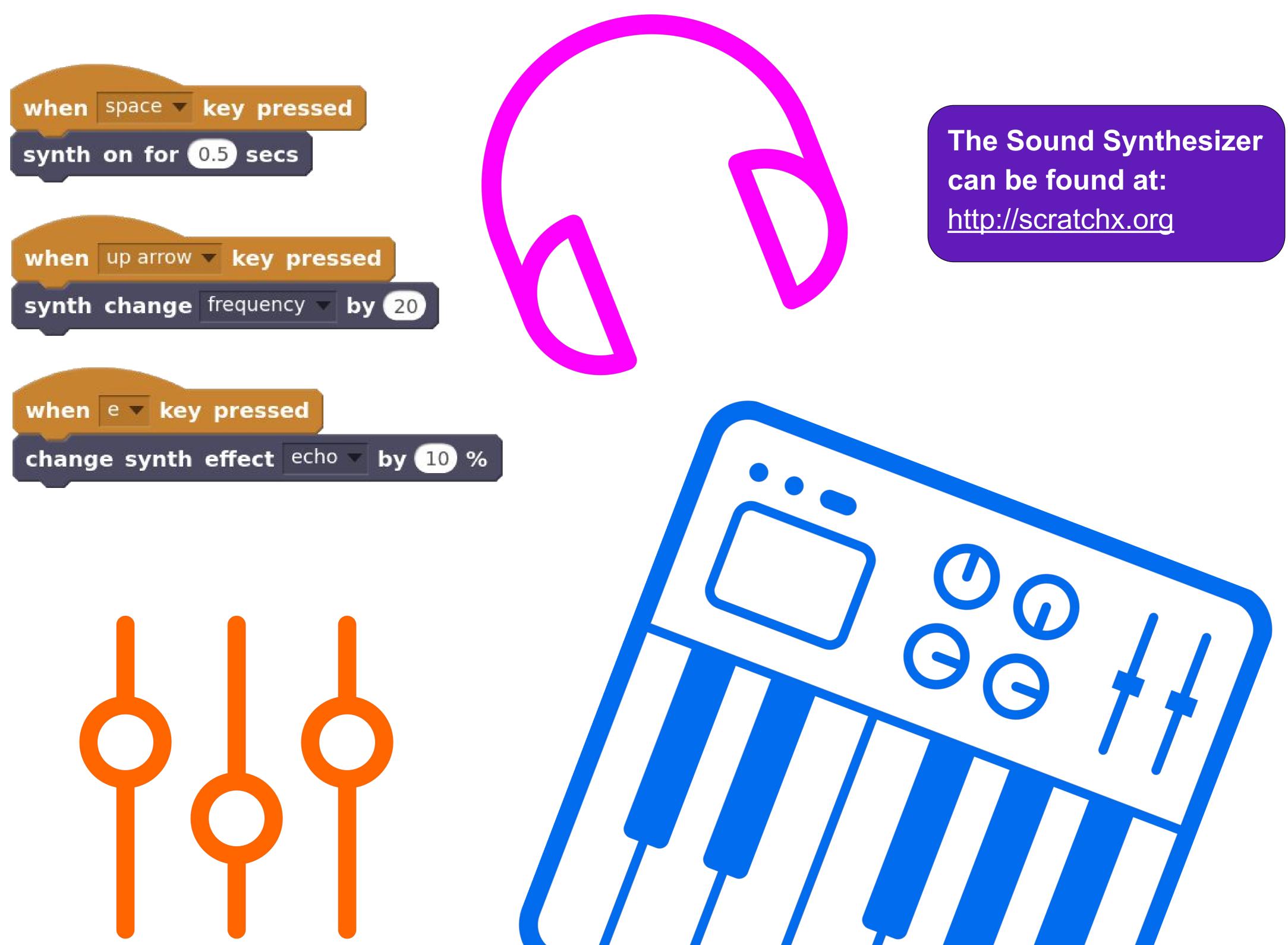

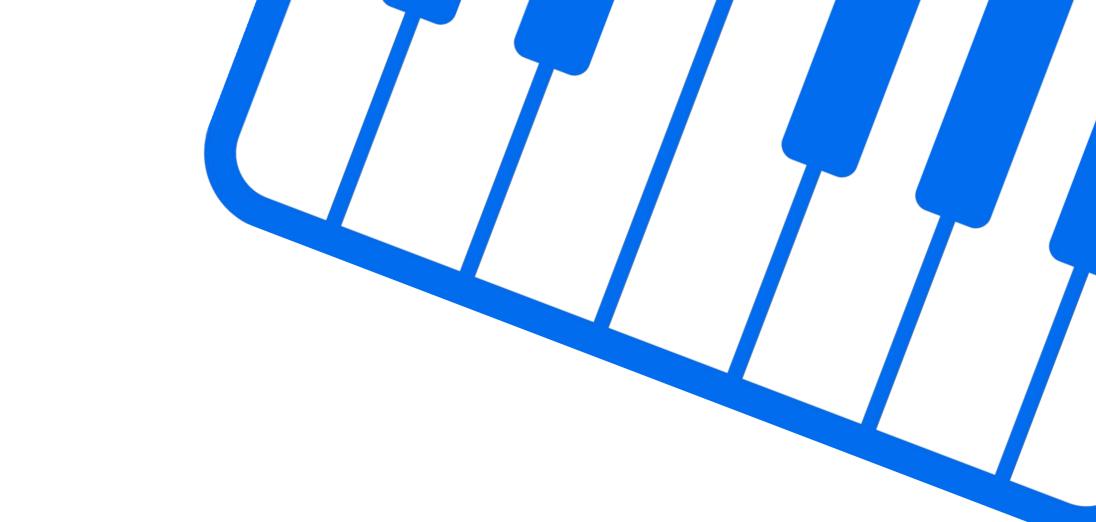

# **Extension Mashup**

### Use two extensions at the same time!

1. Have one ScratchX extension open.

2. Click "Load Experimental Extension" under more blocks.

Beta I File L'IT L'IT L'IT Scripts Backdrops Sounds

**3.** Paste the second extension URL into "Open Extension URL"

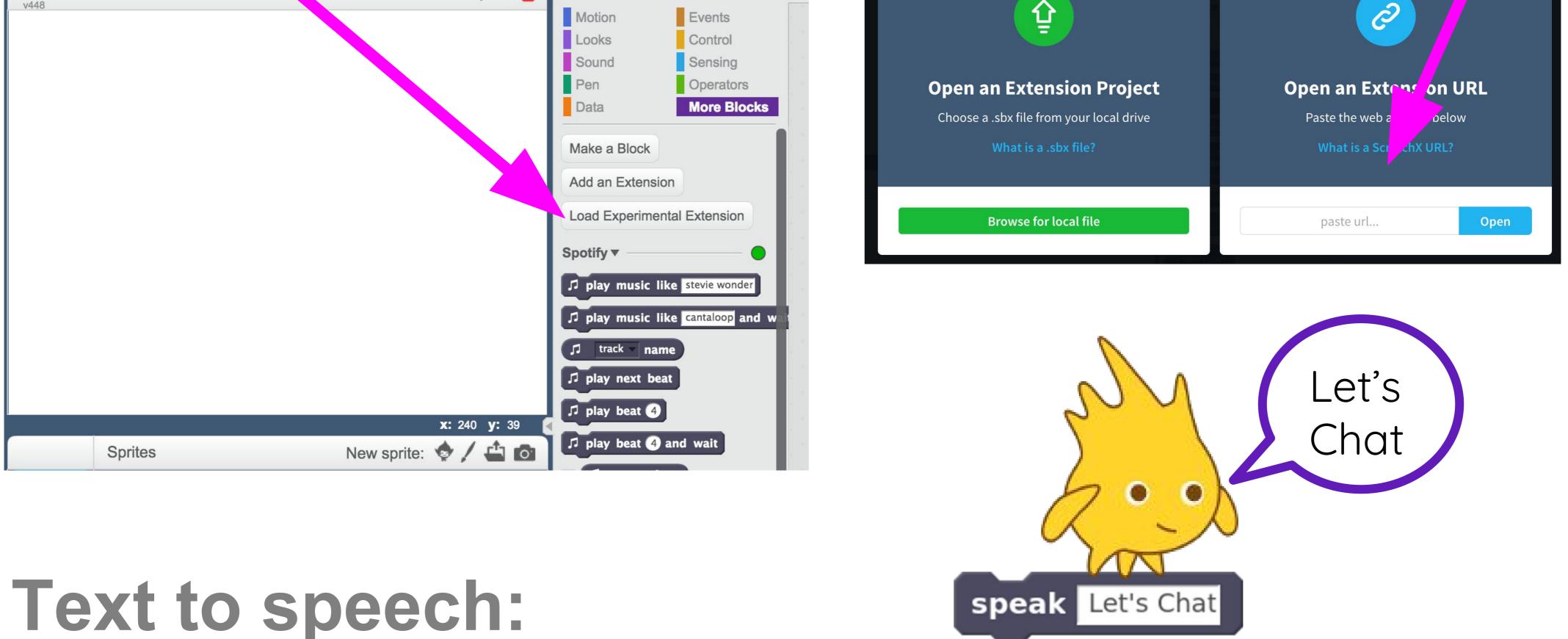

http://sayamindu.github.io/scratch-extensions/text-to-speech/text\_to\_speech extension.js

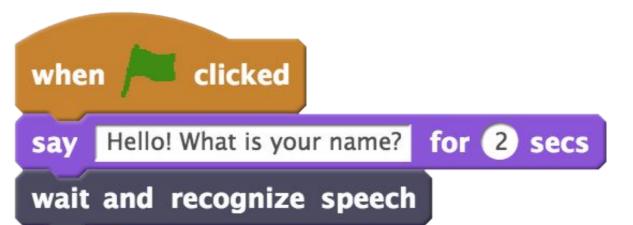

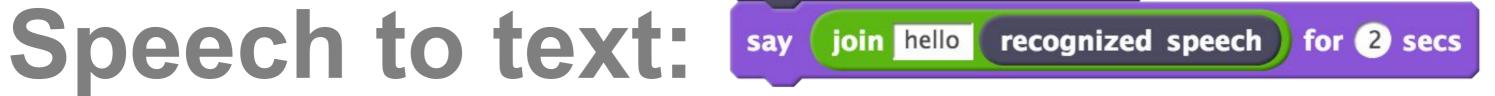

http://sayamindu.github.io/scratch-extensions/speech\_to\_text\_extension.js

Note: This extension only works with the Chrome web browser (right now).

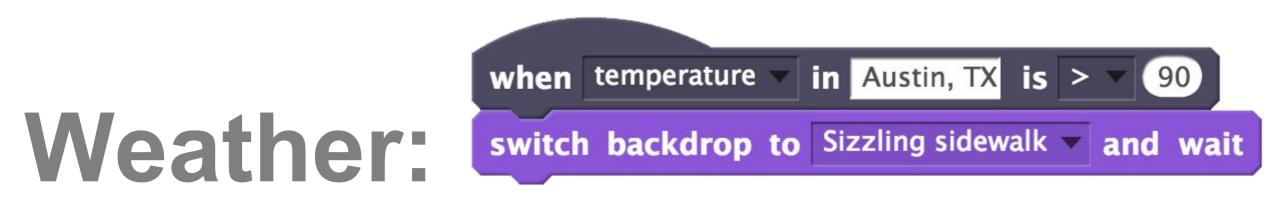

https://khanning.github.io/scratch-weather-extension/weather\_extension.js